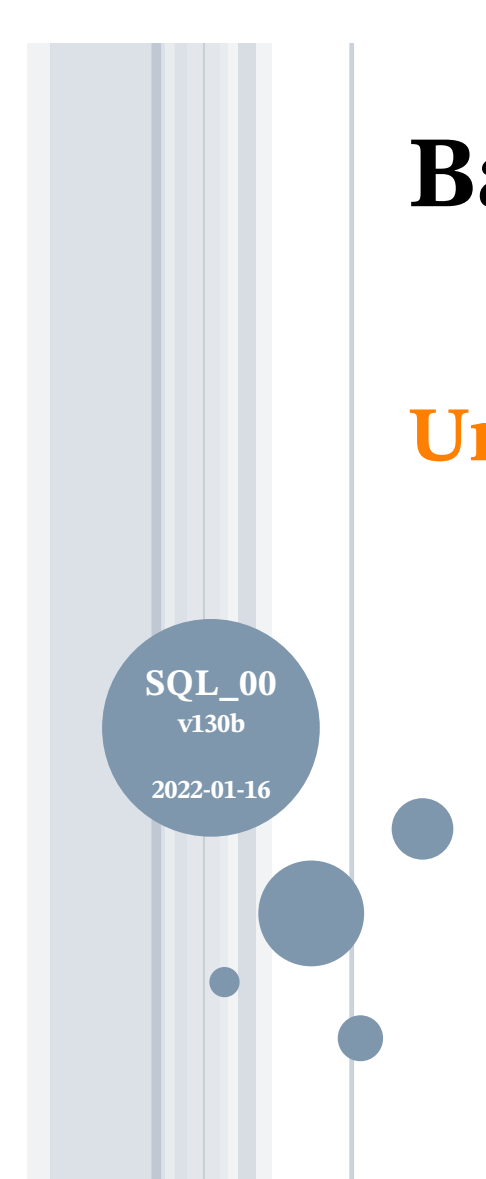

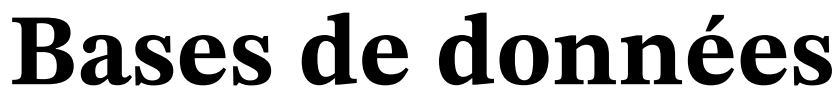

# **Un aperçu de SQL par l'exemple**

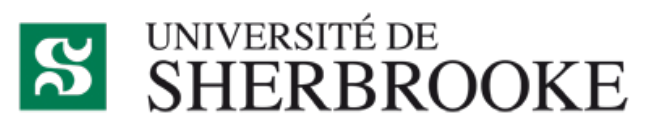

Christina.Khnaisser@USherbrooke.ca Luc.Lavoie@USherbrooke.ca

© 2018-2021, **Μῆτις** (http://info.usherbrooke.ca/llavoie) CC BY-NC-SA 4.0 (https://creativecommons.org/licenses/by-nc-sa/4.0/)

# **Plan**

- ¢Premiers repères SQL
	- Transposition des concepts relationnels
	- Structure du langage
- ¢Exemple : l'évaluation à l'UdeS
	- Rappels
		- ¢ Modèle relationnel
		- ¢ Exemple de données
	- Développement itératif
		- ¢ Étapes 0, 1, 2, 3
	- Essai
		- ¢ Insertion de données
		- ¢ Requêtes
- ¢Les colles du prof

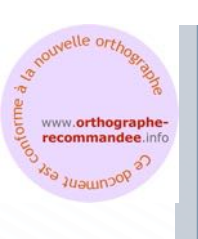

# **Premiers repères SQL**

¢ Correspondance avec le modèle de Date

¢ Niveaux schématiques

### **Modèle et langage SQL Correspondance avec le modèle de Date**

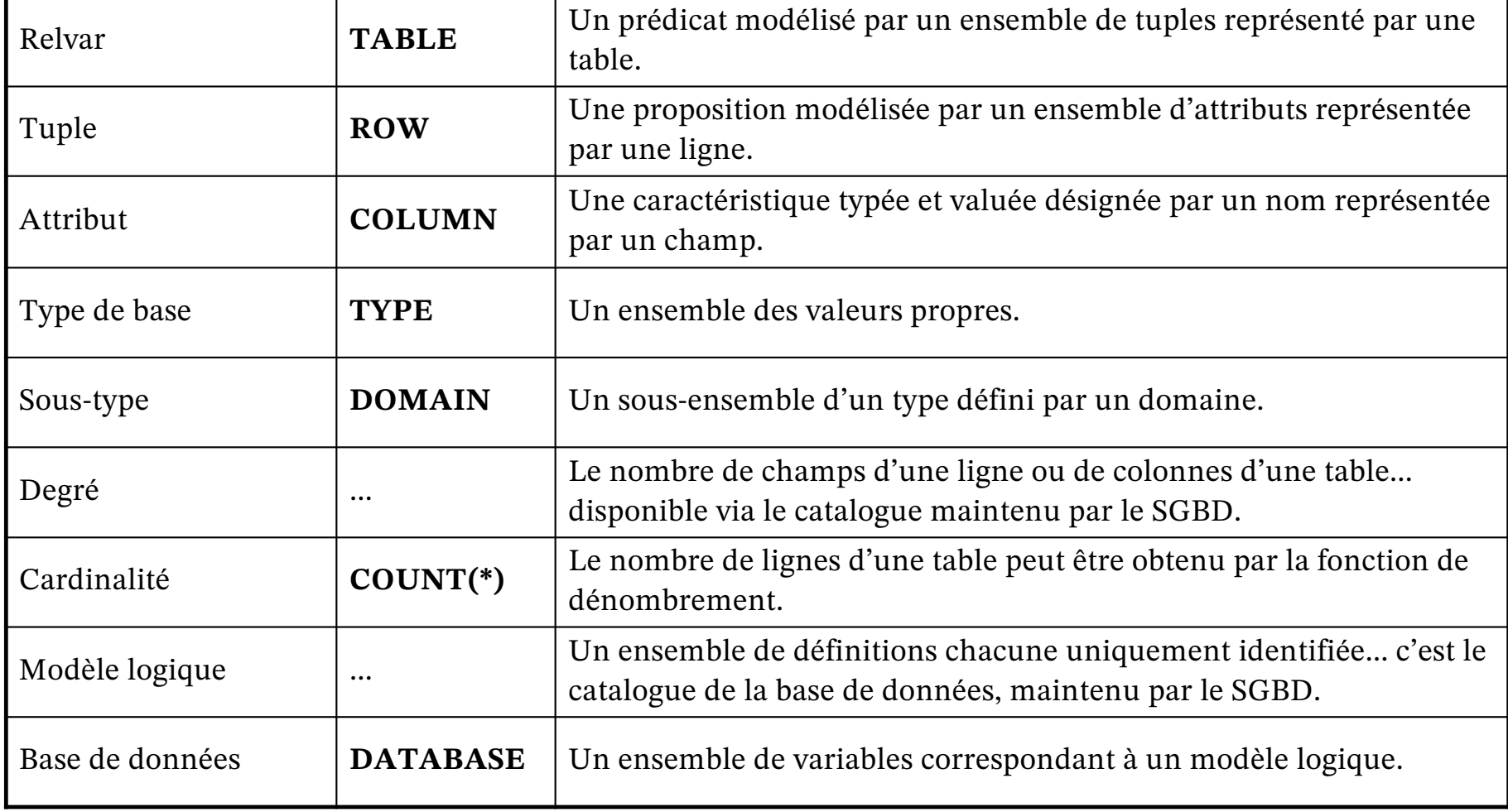

### **Modèle et langage SQL Les clés**

clé (par rapport à une table)

sous-ensemble d'attributs déterminant un tuple unique au sein de la table.

- ¢clé candidate
	- clé irréductible.
- ¢clé primaire
	- clé candidate singularisée parmi les autres clés candidates.
- ¢clé secondaire (ou unique)
	- toute clé candidate qui n'est pas la clé primaire.

*Note : Les notions relationnelles de superclé et de clé candidate sont souvent confondues dans les présentations de SQL ; ce ne sera pas le seul écart par rapport à la théorie relationnelle, malheureusement!*

**Modèle et langage SQL Les clés référentielles**

# ¢clé référentielle

- sous-ensemble d'attributs d'une table (la référente)
- qui est une clé candidate dans une autre table (la référée)
- et pour laquelle la contrainte suivante est respectée : toute valeur de la clé référentielle présente dans la table référente l'est aussi dans la table référée.

## **Modèle et langage SQL Niveaux schématiques**

#### **Logique**

- ¢ **LDD (définition)**
	- **définition du modèle logique**
	- **tables**
	- **types**
	- **routines**
- ¢ **LMD (manipulation)**
	- **mise-à-jour des données**
	- **évaluation des données**
- ¢ *LCD (contrôle)*
	- *contrôle d'accès aux données*
	- *contrôle des transactions*

## **Physique**

- ¢ *LRD (représentation)*
	- *représentation et stockage*
- ¢ **DDL (definition)**
	- **Create, Alter, Drop**
	- **Table, View...**
	- **Domain, Type...**
	- **Function, Procedure, Trigger**
- ¢ **MDL (modification)**
	- **Insert, Update, Delete**
	- **Select**
- ¢ *CDL (control)*
	- *Grant, Revoke...*
	- *Begin, Commit, Rollback...*
- ¢ *PDL (physical data language)*
	- *Create Index...*

# **Exemple : l'évaluation à l'UdeS**

**Le présent exemple reprend celui utilisé pour l'introduction à la théorie relationnelle.**

**Voir**

• **TMR\_01**

- ¢ Prédicats
- ¢ Données
- ¢ Types scalaires
- ¢ Tables (variables de relation)
- ¢ Diagramme
- ¢ Contraintes
- ¢ Variation
- ¢ Essai : données et tests

# **Les prédicats**

¢Activité :

• L'activité identifiée par le sigle «sigle», décrite par le titre «titre», est offerte par l'UdeS.

¢Étudiant :

• L'étudiant identifié par le matricule «matricule», décrit par le nom «nom» et l'adresse «adresse» est admis à l'UdeS.

 $\circ$ TE :

• Le type d'évaluation identifié par le code «code», décrit par la description «description» est autorisé à l'UdeS.

¢Résultat :

- Le résultat identifié par l'évaluation « $TE$ » dans le cadre de l'activité «activité» au trimestre «trimestre», décrit par la note «note», a été obtenu par l'étudiant dont le matricule est «matricule».
- L'étudiant dont le matricule est «matricule» est inscrit à l'activité «activité» au trimestre «trimestre» à l'UdeS.

## **Les données**

#### **Étudiant**

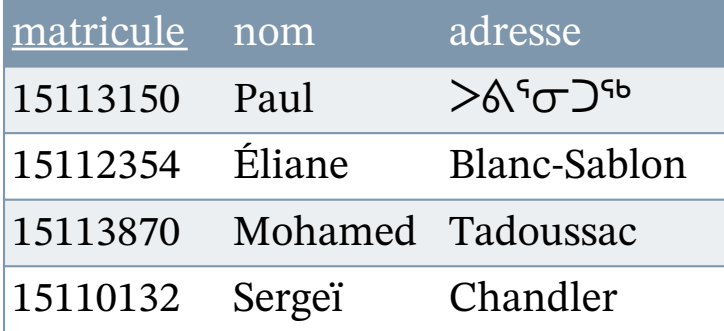

#### **Activité**

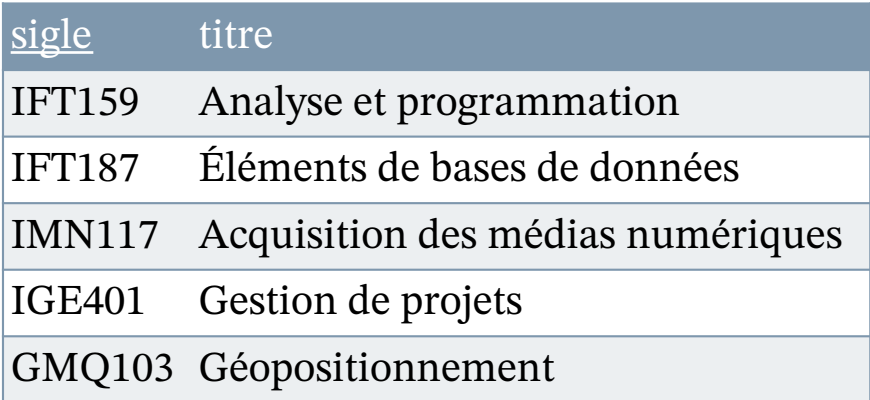

#### **TypeÉvaluation**

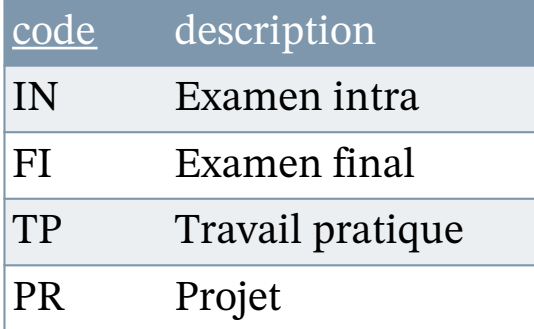

#### **Résultat**

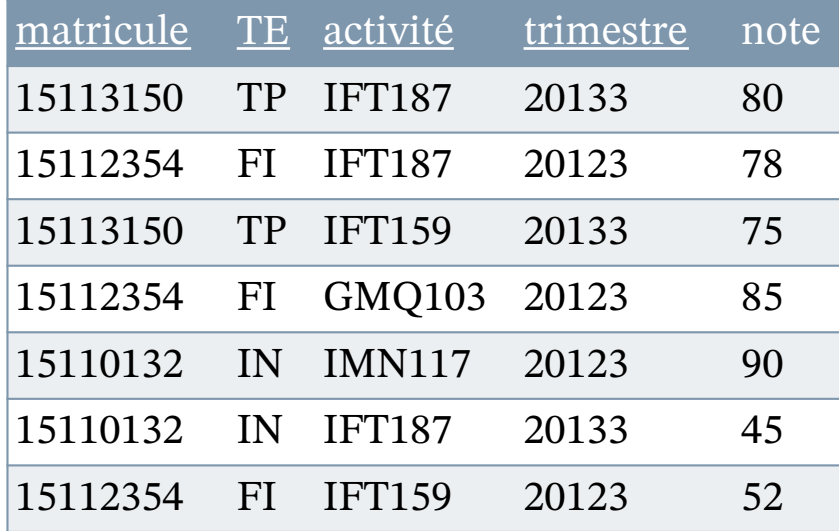

## **Le diagramme relationnel**

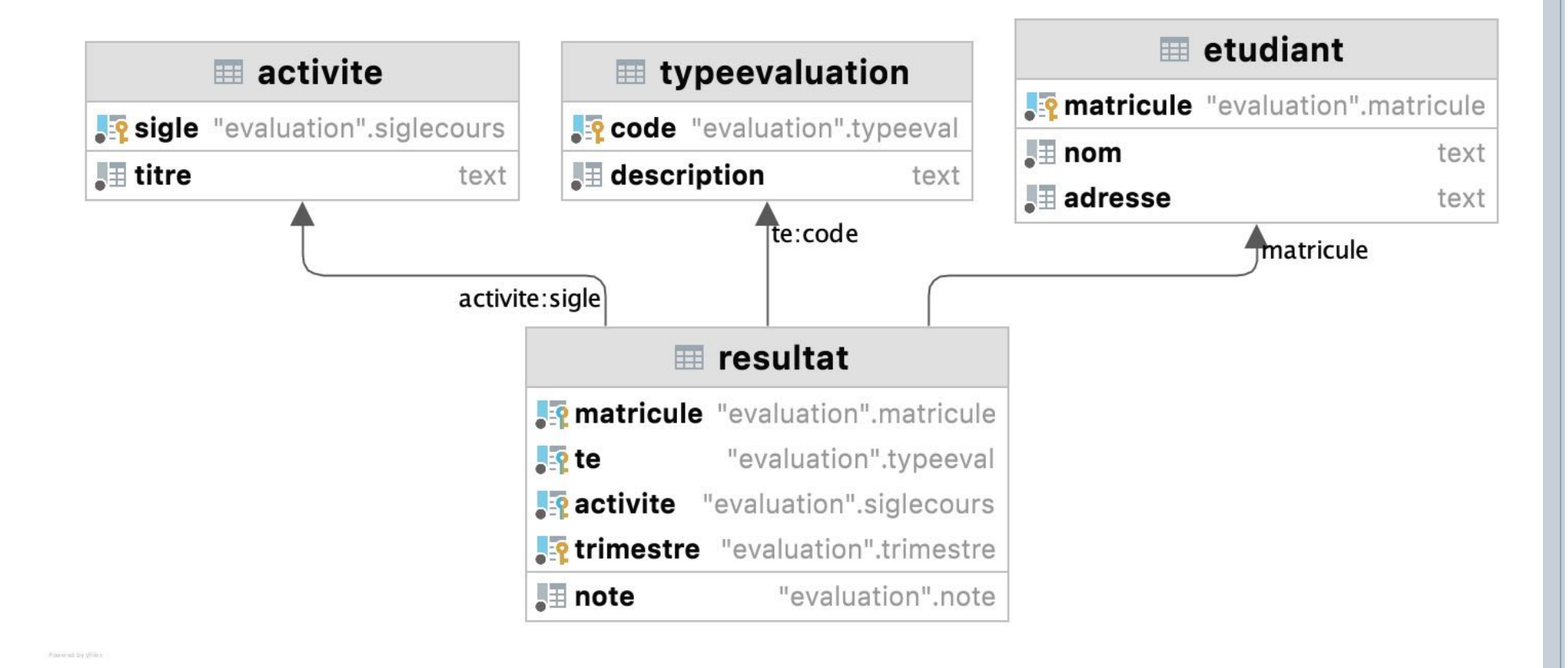

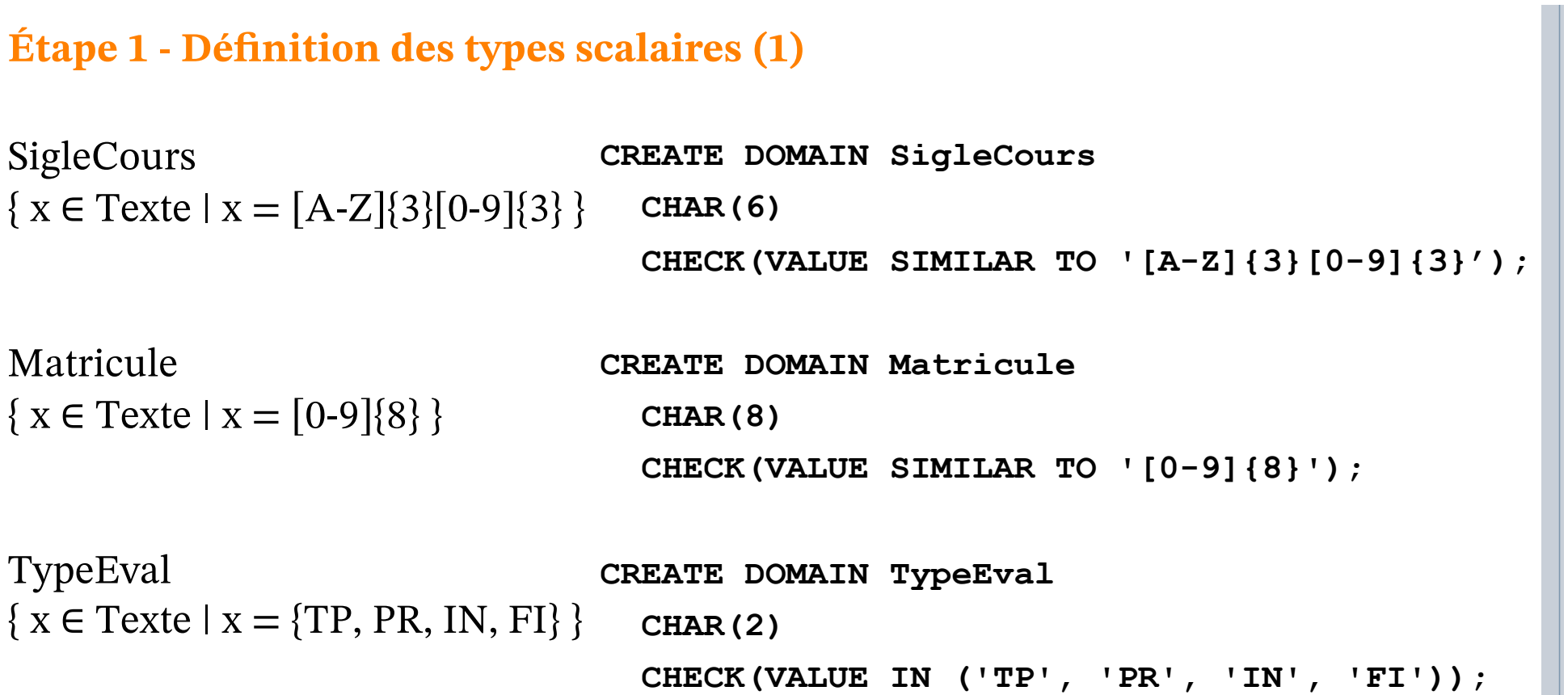

#### **Étape 1 - Dé!nition des types scalaires (2)**

Note  $\{x \in$  Entier  $|0 \lt = x \lt = 100 \}$ **CREATE DOMAIN Note SMALLINT CHECK (VALUE BETWEEN 0 AND 100);**

Trimestre { $t \in$  Texte |  $t = [0-9]\{4\}[1-3]$ } **CREATE DOMAIN Trimestre**

**CHAR(5)**

**CHECK(VALUE SIMILAR TO '[0-9]{4}[1-3]');**

# **Étape 2 - Dé!nition des tables (variables de relation) (1)**

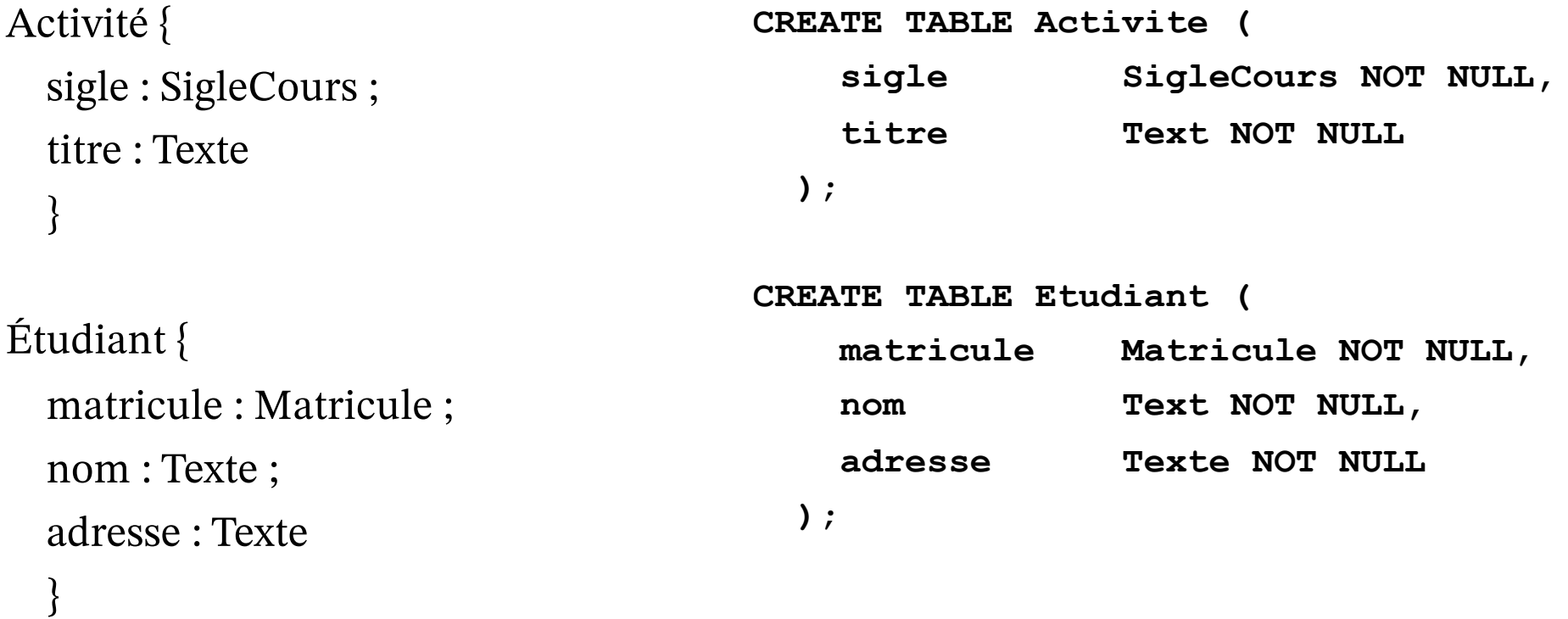

#### **Étape 2 - Dé!nition des tables (variables de relation) (2)**

TypeÉvaluation { code : TypeEval ; description : Text }

Résultat { matricule : Matricule ; TE : TypeEval ; activité : SigleCours ; trimestre : Trimestre ; note : Note }

**CREATE TABLE TypeEvaluation ( code TypeEval NOT NULL, description Text NOT NULL );**

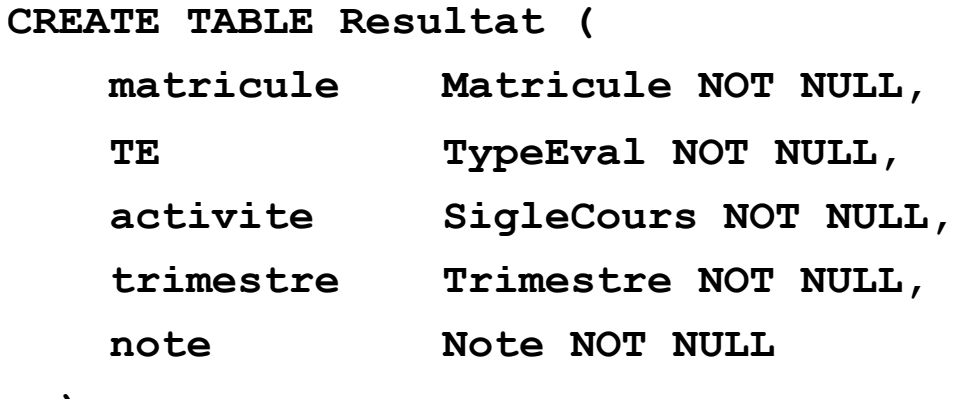

**);**

### **Étape 3 – Dé!nition des contraintes (clés primaires)**

```
CREATE TABLE Activite (
   sigle SigleCours NOT NULL,
   titre Text NOT NULL,
   PRIMARY KEY (sigle)
 );
CREATE TABLE Etudiant (
   matricule Matricule NOT NULL,
   nom Text NOT NULL,
   adresse Text NOT NULL,
   PRIMARY KEY (matricule)
 );
CREATE TABLE TypeEvaluation (
   code TypeEval NOT NULL,
   description Text NOT NULL,
   PRIMARY KEY (code)
 );
```
#### **Étape 3 – Dé!nition des contraintes (clé primaire et clés référentielles)**

```
CREATE TABLE Resultat (
 matricule Matricule NOT NULL,
 TE TypeEval NOT NULL,
 activite SigleCours NOT NULL,
 trimestre Trimestre NOT NULL,
 note Note NOT NULL,
 PRIMARY KEY (matricule, activite, TE, trimestre),
 FOREIGN KEY (matricule)
   REFERENCES Etudiant (matricule),
 FOREIGN KEY (activite)
   REFERENCES Activite (sigle),
 FOREIGN KEY (TE)
   REFERENCES TypeEvaluation (code)
  );
```
## **Le diagramme relationnel (bis)**

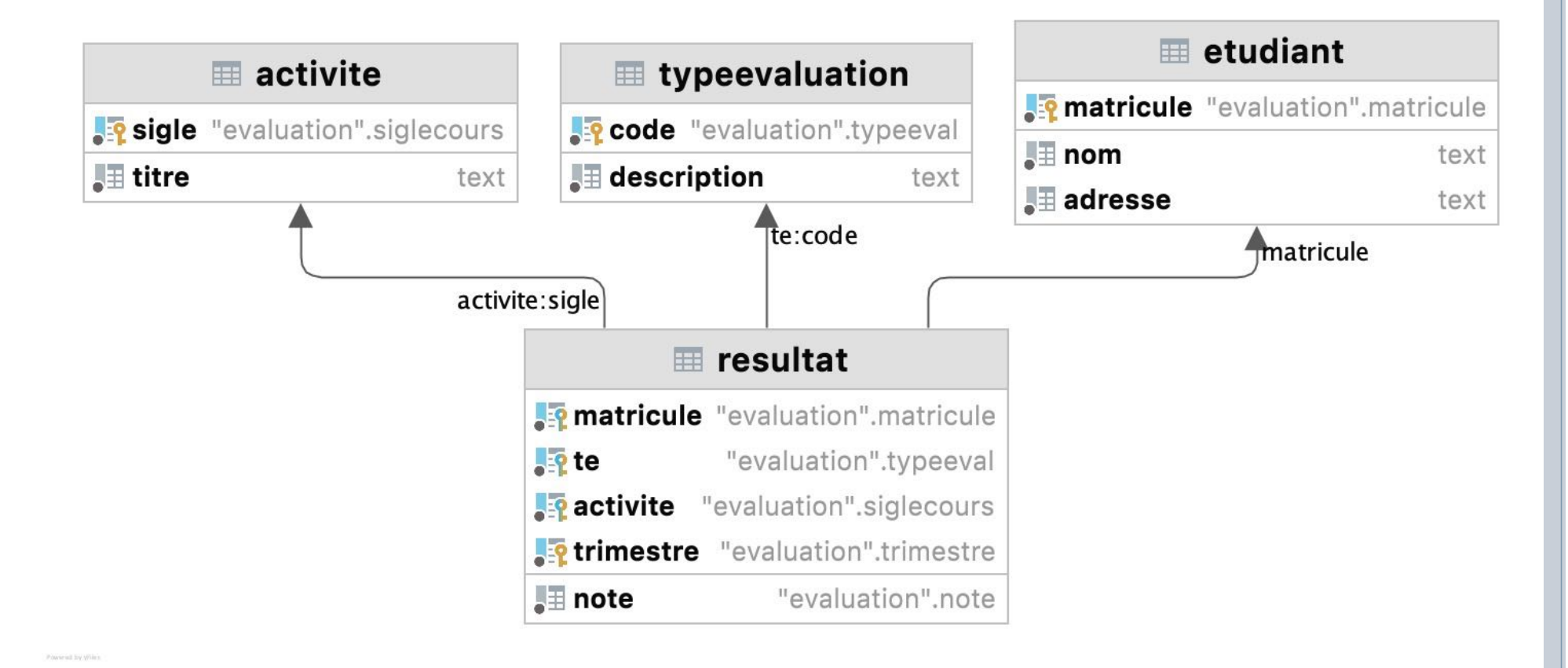

#### **Variation – Associer un identifiant aux contraintes (1)**

```
CREATE TABLE Activite (
   sigle SigleCours NOT NULL,
   titre Text NOT NULL,
   CONSTRAINT Activite_cc0 PRIMARY KEY (sigle)
 );
CREATE TABLE Etudiant (
   matricule Matricule NOT NULL,
   nom Text NOT NULL,
   adresse Text NOT NULL,
   CONSTRAINT Etudiant_cc0 PRIMARY KEY (matricule)
 );
CREATE TABLE TypeEvaluation (
   code TypeEval NOT NULL,
   description Text NOT NULL,
   CONSTRAINT TypeEvaluation_cc0 PRIMARY KEY (code)
 );
```
#### **Variation – Associer un identifiant aux contraintes (2)**

CREATE TABLE Resultat ( matricule Matricule NOT NULL, TE TypeEval NOT NULL, activite CSibleCours NOT NULL, trimestre Trimestre NOT NULL, note Note NOT NULL, **CONSTRAINT Resultat\_cc0** PRIMARY KEY (matricule, activite, TE, trimestre), **CONSTRAINT Resultat\_cr0** FOREIGN KEY (matricule)

REFERENCES Etudiant (matricule), **CONSTRAINT Resultat\_cr1** FOREIGN KEY (activite) REFERENCES Activite (sigle), **CONSTRAINT Resultat\_cr2** FOREIGN KEY (TE)

REFERENCES TypeEvaluation (code)

);

#### **Étape 4 – Préparation aux tests : exemple d'insertion de données**

**INSERT INTO Activite (sigle, titre) VALUES**

- **('IFT159', 'Analyse et programmation'),**
- **('IFT187', 'Éléments de bases de données'),**
- **('IMN117', 'Acquisition des médias numériques'),**
- **('IGE401', 'Gestion de projets'),**
- **('GMQ103', 'Géopositionnement') ;**

**Étape 4 – Préparation aux tests : exemples de test**

- 1. Quels sont les étudiants inscrits en IFT 187 ?
- 2. Quels sont les étudiants inscrits à une activité d'informatique à l'automne 2013 ?
- 3. Quels étaient les étudiants en situation d'échec au final à l'automne 2012 ?
- 4. Produire le relevé de notes d'Éliane.
- 5. Quels étudiants ne sont inscrits à aucune activité ?

**R1 — Quels sont les étudiants inscrits en IFT 187 ? Solution**

# **•**Clarification

 La formulation utilisée pourrait indiquer qu'on s'intéresse au seul trimestre courant. Le requérant nous précise cependant qu'il vise toutes les inscriptions depuis la première offre de l'activité.

¢Entête

• InscritsIFT187 {matricule : Matricule}

¢Requête

• (Résultat  $\sigma$  (activité='IFT187'))  $\pi$  {matricule}

**R1 — Quels sont les étudiants inscrits en IFT 187 ? Script SQL**

**Rationnel :** (Résultat  $\sigma$  (activité='IFT187'))  $\pi$  {matricule}

**SQL : SELECT DISTINCT matricule FROM Resultat WHERE activite='IFT187'**

¢Rappels

- La requête n'est correcte que si :
	- matricule est une clé référentielle de Résultat vers Étudiant ;
	- «on» définit qu'une inscription n'est en vigueur que si l'étudiant a complété une première évaluation et que celle-ci a été saisie ;
- Si la première condition est naturelle, la deuxième l'est moins et soulève une interrogation quant à la justesse de la modélisation.

**R2 — Quels sont les étudiants inscrits à une activité d'informatique à l'automne 2013 ? Solution**

# **•**Clarification

- Une activité d'informatique est définie comme étant toute activité dont le sigle débute par le préfixe 'IFT'. Nous supposons qu'il existe une fonction 'préfixe' définie sur les valeurs de type Texte (couramment appelées 'chaines de caractères').
- "Automne 2013" doit être recodé sous la forme '20133'.

¢Entête

• InscritsIFT {matricule : Matricule}

¢Requête

• (Résultat  $\sigma$  (préfixe(activité,3)='IFT')  $\Lambda$  trimestre='20133')  $\pi$  {matricule}

**R2 — Quels sont les étudiants inscrits à une activité d'informatique à l'automne 2013 ? Script SQL**

#### **Rationnel :**

(Résultat  $\sigma$  (préfixe(activité,3)='IFT')  $\Lambda$  trimestre='20133')  $\pi$  {matricule

### **SQL :**

```
SELECT matricule
FROM Resultat
WHERE SUBSTRING(activite, 1, 3)='IFT' 
  AND trimestre = '20133';
```
#### **Avec doublons**

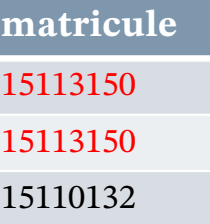

#### **SELECT DISTINCT matricule FROM Resultat WHERE SUBSTRING(activite, 1, 3)='IFT' AND trimestre = '20133';**

#### **Sans doublons**

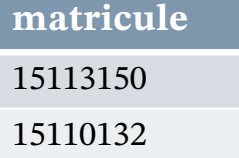

**R3 — Quels étaient les étudiants en échec au !nal à l'automne 2012 ? Solution**

# **•**Clarification

- Une situation d'échec est une note inférieure à 60.
- Un final est un 'Examen final' représenté par le code 'FI'.
- «Automne 2012» doit être recodé sous la forme de l'entier 20123.
- ¢Entête
	- Échecs20123 {matricule : Matricule}
- ¢Requête
	- (Résultat  $\sigma$  (note<60  $\Lambda$  TE='FI'  $\Lambda$  trimestre='20123')) $\pi$  {matricule}

**R3 — Quels étaient les étudiants en échec au !nal à l'automne 2012 ? Script SQL**

**Rationnel :**

(Résultat  $\sigma$  (note<60  $\Lambda$  TE='FI'  $\Lambda$  trimestre='20123')) $\pi$  {matricule}

**SQL : SELECT DISTINCT matricule FROM Resultat WHERE note < 60**  AND  $TE = 'FI'$ **AND trimestre = '20123';**

**R4 — Produire le relevé de notes d'Éliane – variante 1. Solution**

# **•**Clarification

• Le matricule a été introduit pour différencier les homonymes. Un relevé produit sur la seule base du nom est donc susceptible d'être inexact. En conséquence, **nous demanderons à Éliane** son matricule (nous ne consultons pas la base de données).

# ¢Entête

RelevéÉliane

{ TE : TypeEval ; activité : SigleCours ;

trimestre : Trimestre ; note : Note }

¢Requête

• (Résultat  $\sigma$  (matricule='15112354'))  $\pi$  {TE, activité, trimestre, note}

**R4 — Produire le relevé de notes d'Éliane – variante 1. Script SQL**

**Rationnel :**

(Résultat  $\sigma$  (matricule='15112354'))  $\pi$  {TE, activité, trimestre, note}

```
SQL :
SELECT DISTINCT TE, activite, trimestre, note
FROM Resultat
WHERE matricule = '15112354' ;
```
Pourquoi n'est-ce pas nécessaire, mais néanmoins pas inexact, de spécifier DISTINCT ?

**R4 — Produire le relevé de notes d'Éliane – variante 2. Solution**

- Clarification
	- On demande d'ajouter le titre de l'activité dans le relevé.
- ¢Entête
	- Relevé2Éliane {TE : Texte ; *sigle : Texte ; titre : Texte ; trimestre : Entier ;* note : Entier [0..100]}
- ¢Requête
	- Remarquons qu'il est nécessaire de joindre la relation Activité pour obtenir le titre et que l'attribut de jointure n'y porte pas le même nom que dans la relation Résultat.
	- $\bullet$  (((Résultat  $\sigma$  (matricule='15112354'))  $\rho$  {activité  $\rightarrow$  sigle})  $\bowtie$  Activité) π {TE, *sigle*, titre, trimestre, note}

```
R4 — Produire le relevé de notes d'Éliane – variante 2.
Script SQL
```
### **Rationnel :**

```
(((Résultat σ (matricule='15112354'))
        \rho {activité \rightarrow sigle})
        \bowtie Activité)
        π {TE, sigle, titre, trimestre, note}
```

```
SQL :
SELECT TE, sigle, titre, trimestre, note
FROM Resultat
       JOIN Activite ON (activite = sigle)
WHERE matricule = ' 15112354 ';
```
### **R5 — Quels étudiants ne sont inscrits à aucune activité ? Analyse**

# **•**Clarification

 Encore une fois, il est nécessaire de faire préciser la période à couvrir, en termes de trimestres. Supposons que ce soit les trois trimestres de l'année 2013, la question devient donc :

¢ Quels étudiants ne sont inscrits à aucune activité en 2013 ?

 Supposons également qu'on désire avoir un maximum d'information sur ces étudiants et pas seulement leur matricule (à savoir tous les attributs disponibles dans la relation Étudiant).

# ¢Entête

• NonInscrits2013

{matricule : Matricule ; nom : Texte ; adresse : Texte}

**R5 — Quels étudiants ne sont inscrits à aucune activité ? Solution**

¢Requête

- Nous réalisons cette requête en calculant d'abord les étudiants inscrits à au moins une activité en 2013 puis en les soustrayant de l'ensemble des étudiants.
- Inscrits2013 :

(Résultat  $\sigma$  ('20131'≤trimestre≤'20133'))  $\pi$  {matricule}

- NonInscrits2013 : Étudiant – (Étudiant  $\bowtie$  Inscrits2013)
- ou, en extension :

Étudiant –

 $(Étudiant \Join$ 

((Résultat  $\sigma$  ('20131'≤trimestre≤'20133'))  $\pi$  {matricule}))

#### **R5 — Quels étudiants ne sont inscrits à aucune activité ? Script SQL, version 1**

**SELECT matricule, nom, adresse FROM Etudiant EXCEPT SELECT matricule, nom, adresse FROM Etudiant JOIN ( SELECT matricule FROM Resultat WHERE '20131' <= trimestre AND trimestre <= '20133' ) AS Inscrit2013 USING(matricule);**

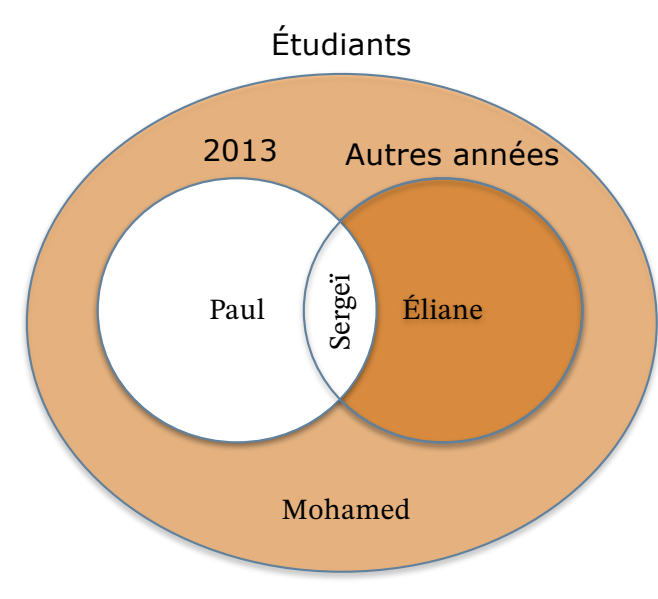

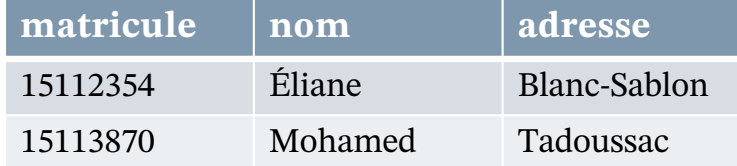

## **R5 — Quels étudiants ne sont inscrits à aucune activité ? Script SQL, correction**

o Justin remarque qu'il est possible de simplifier l'expression précédente si on admet qu'au sein du modèle la négation de la proposition

(20131≤trimestre≤20133)

s'exprime par

```
(trimestre<20131 ⋁ 20133<trimestre)
```
¢ Il obtient alors

(Étudiant

 $\bowtie$ (Résultat σ (trimestre<'20131' V '20133'<trimestre)))

```
\pi {matricule, nom, adresse}
```
¢ A-t-il raison ?

```
• NON!
```
#### **R5 — Quels étudiants ne sont inscrits à aucune activité ? Script SQL, version 1**

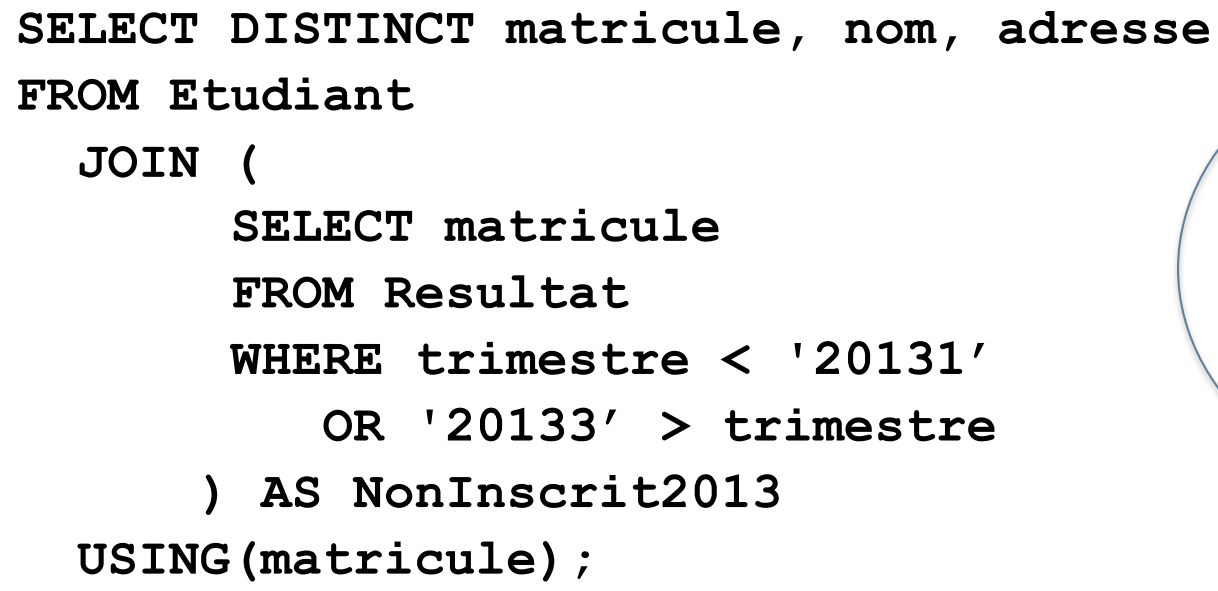

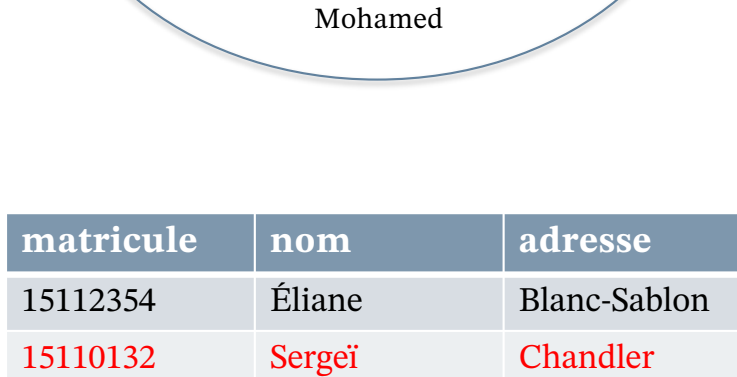

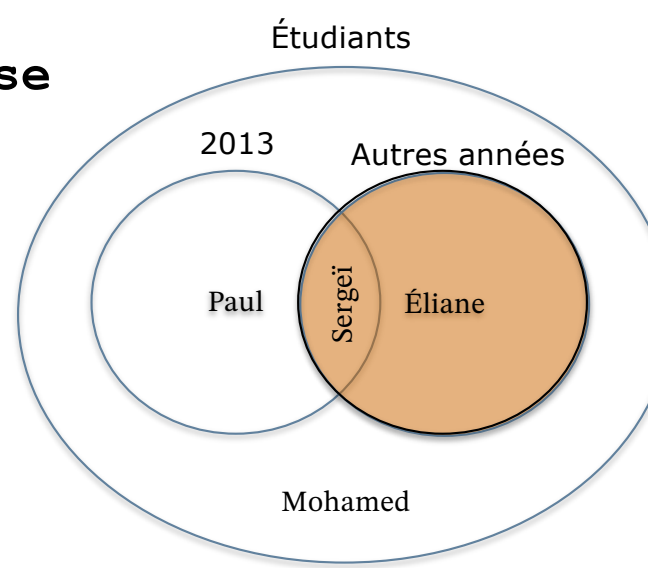

**R5 — Quels étudiants ne sont inscrits à aucune activité ? Pourquoi cette incohérence ?**

- ¢Parce qu'un étudiant peut s'inscrire lors de plusieurs trimestres, on ne peut pas logiquement conclure qu'un étudiant inscrit en 2013 ne s'est inscrit à aucune autre année :
	- Par exemple, Sergeï s'est inscrit en 2012 et en 2013.
- ¢On ne peut pas logiquement conclure qu'un étudiant qui ne s'est pas inscrit en 2013 s'est inscrit lors d'une autre année :
	- Par exemple, Mohamed est étudiant, mais ne s'est encore inscrit à aucune activité.

# **Revue**

**Revoir certaines sections de la présentation** *TRM\_01-Fondements\_TD*

# ¢ La démarche

- Élaboration du MLD (entêtes, prédicats, clés)
- Élaboration d'une requête
- Élaboration des cas de test
- ¢ Les règles de pratique
- ¢ Les colles du prof
	- Anecdote permettant de relativiser le terme *Big Data*
	- Ou comment IBM estimait en 1956 que le marché pour dispositif de stockage de 4 Mo était mondialement limité à au plus 1000 unités.

## **Les colles du prof**

- ¢Quelle est la di"érence entre un modèle logique de données, un diagramme et un script ?
- ¢Y a-t-il une seule façon de traduire une expression relationnelle en script SQL ?
- ¢Comment décririez-vous l'instruction SELECT ?
- ¢Est-il pertinent de formuler une requête d'abord sous forme d'expression relationnelle puis de la traduire en script SQL ?
- ¢Est-il préférable de formuler directement une requête en script SQL ?
- ¢Comparer les prédicats utilisés dans BD100 avec ceux proposés de l'exemple *Evaluation* déposé dans le répertoire public du cours. Décrire la portée des différences, indiquer les "meilleures" formulations et motiver les choix.

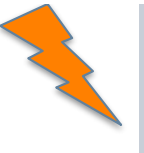

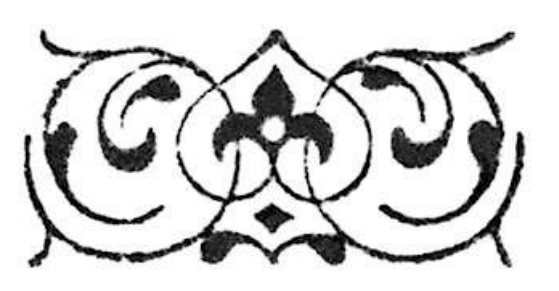

2022-01-16 2022-01-16 Département d'informatique, Faculté des sciences, Université de Sherbrooke, Québec MCED\_SQL\_00 Un aperçu de SQL par l'exemple (v130b) © 2018-2021, Μῆτις - CC BY-NC-SA 4.0